## **Basic Network Policy**

Sue Hares (Huawei) Qin Wu (Huawei) 

# **Basic Network Policy**

- Sets of Policy used by
	- $-$  Policy-Based Routing (PBR) IM
	- I2RS Local Policy (LP) IM
	- $-$  BGP IM
	- Traffic Steering Model
	- SFC Model
- No templates in netmod work
	- Wish there were

## **Data Stores**

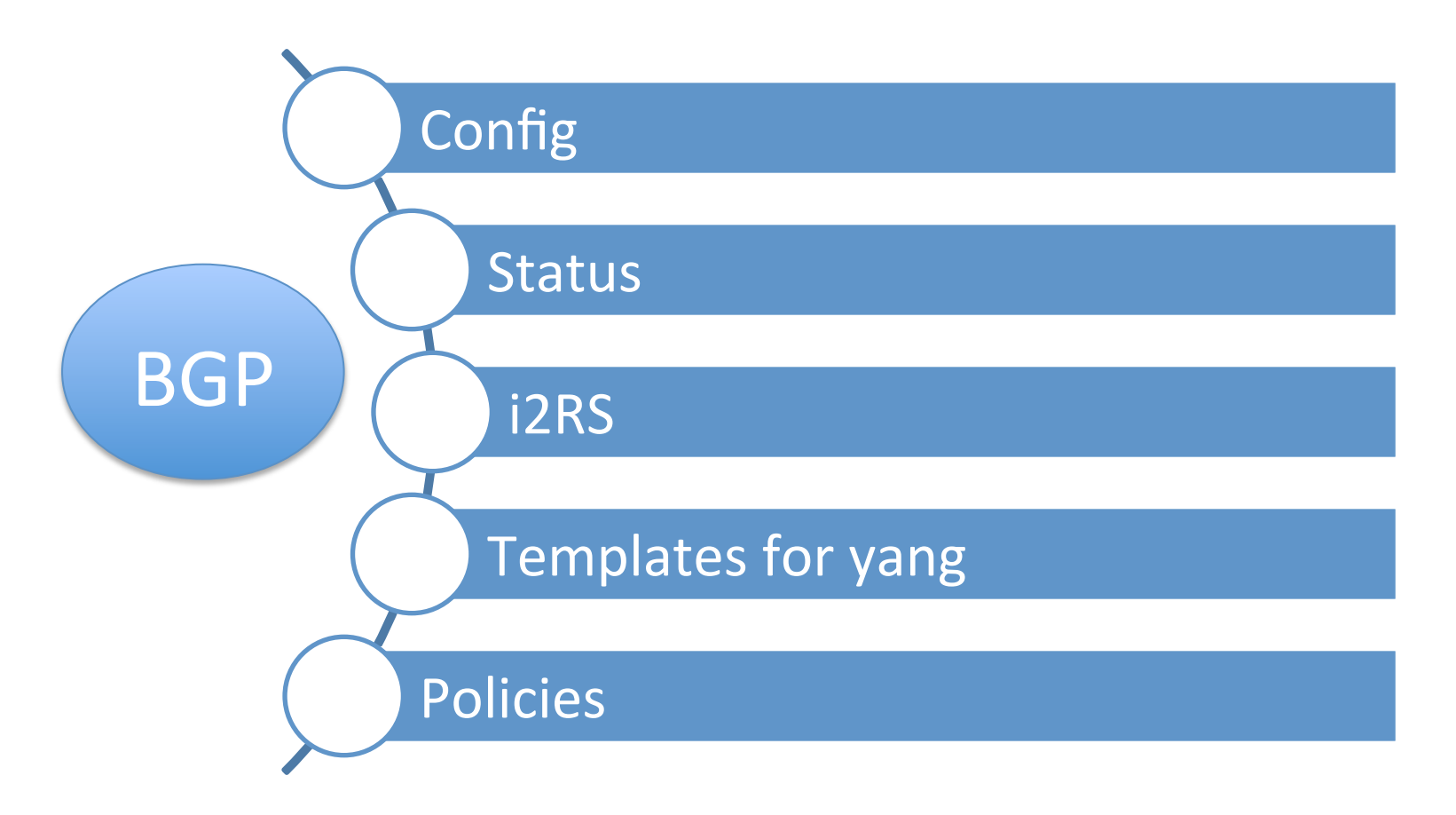

# Policy sets collect policy groups

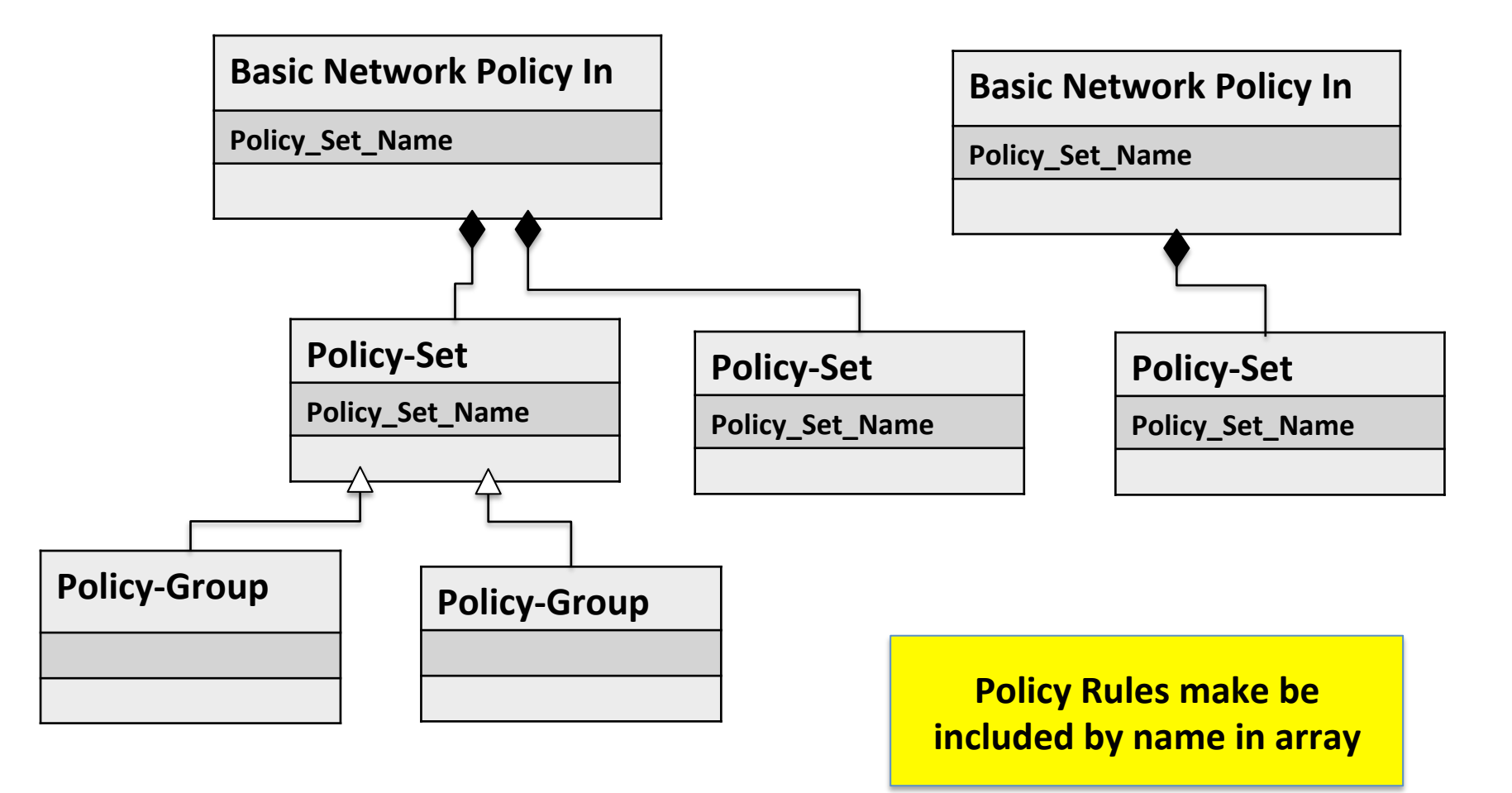

### **Basic Network Policy (BNP) IM**

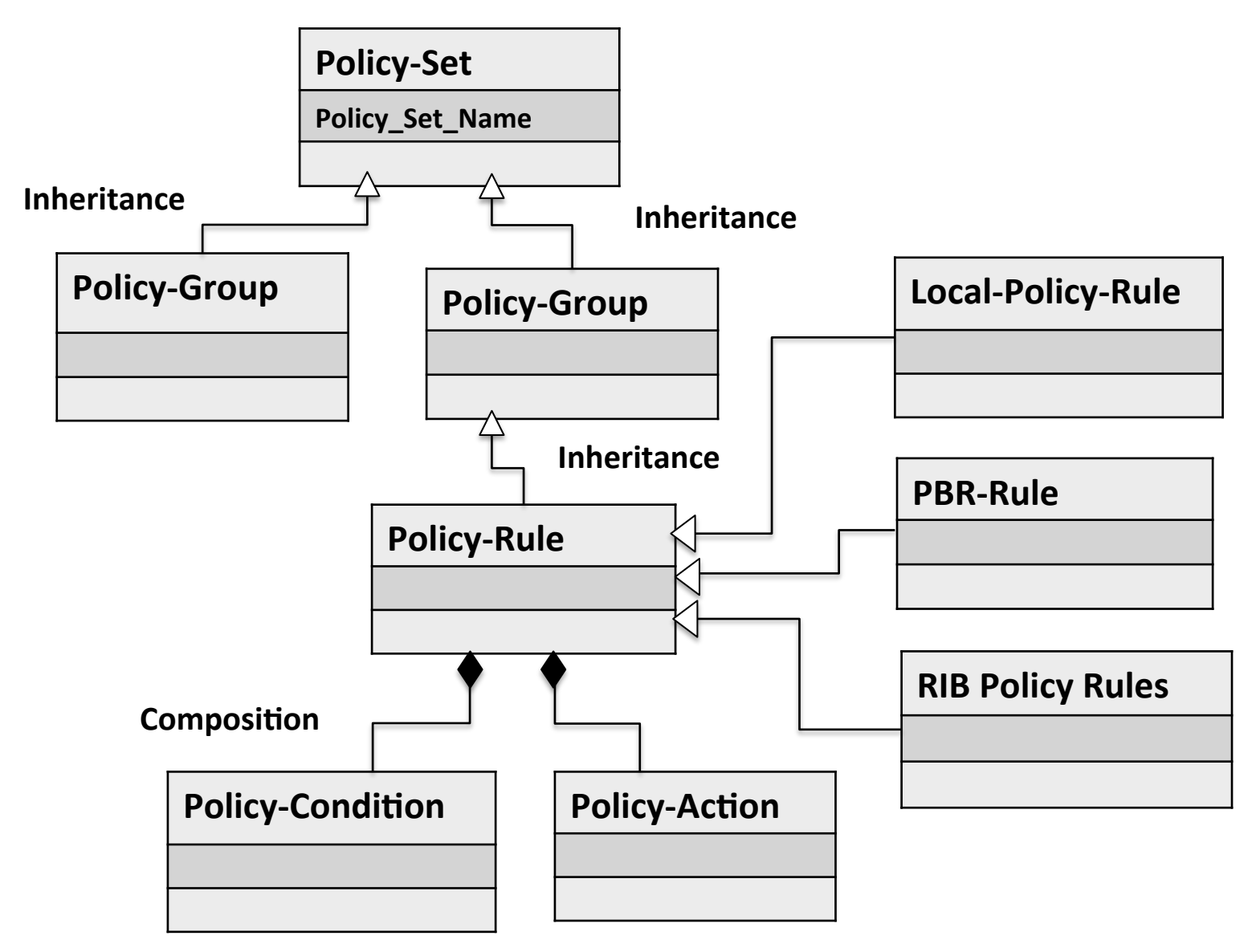

#### **BNP** - Policy Group Component

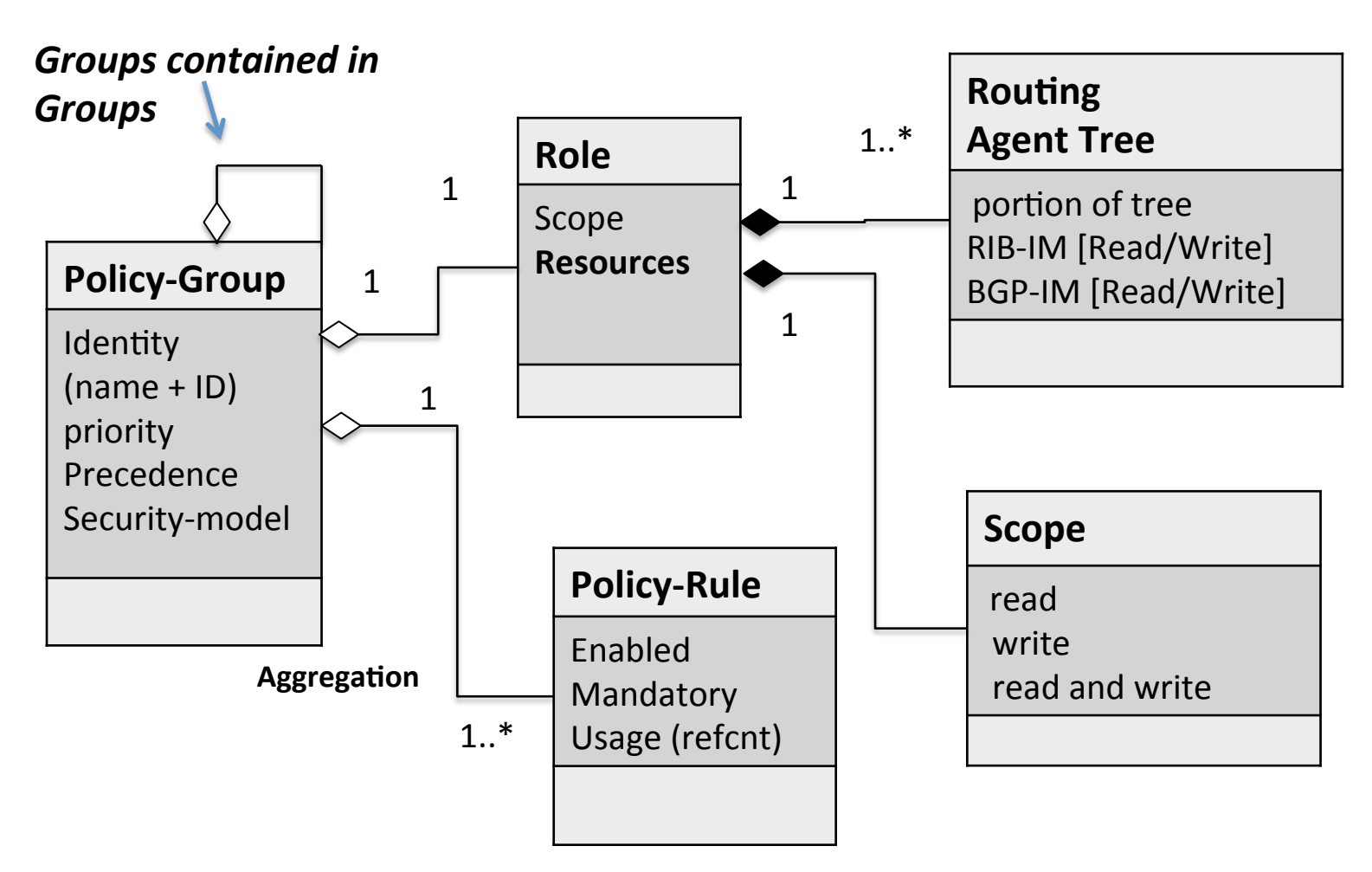

**Identity** – name plus version id **Resource** – how much memory or other resources will take to write the policy (5 ACLs vs 300K ACLs)

### **BNP Policy Rule**

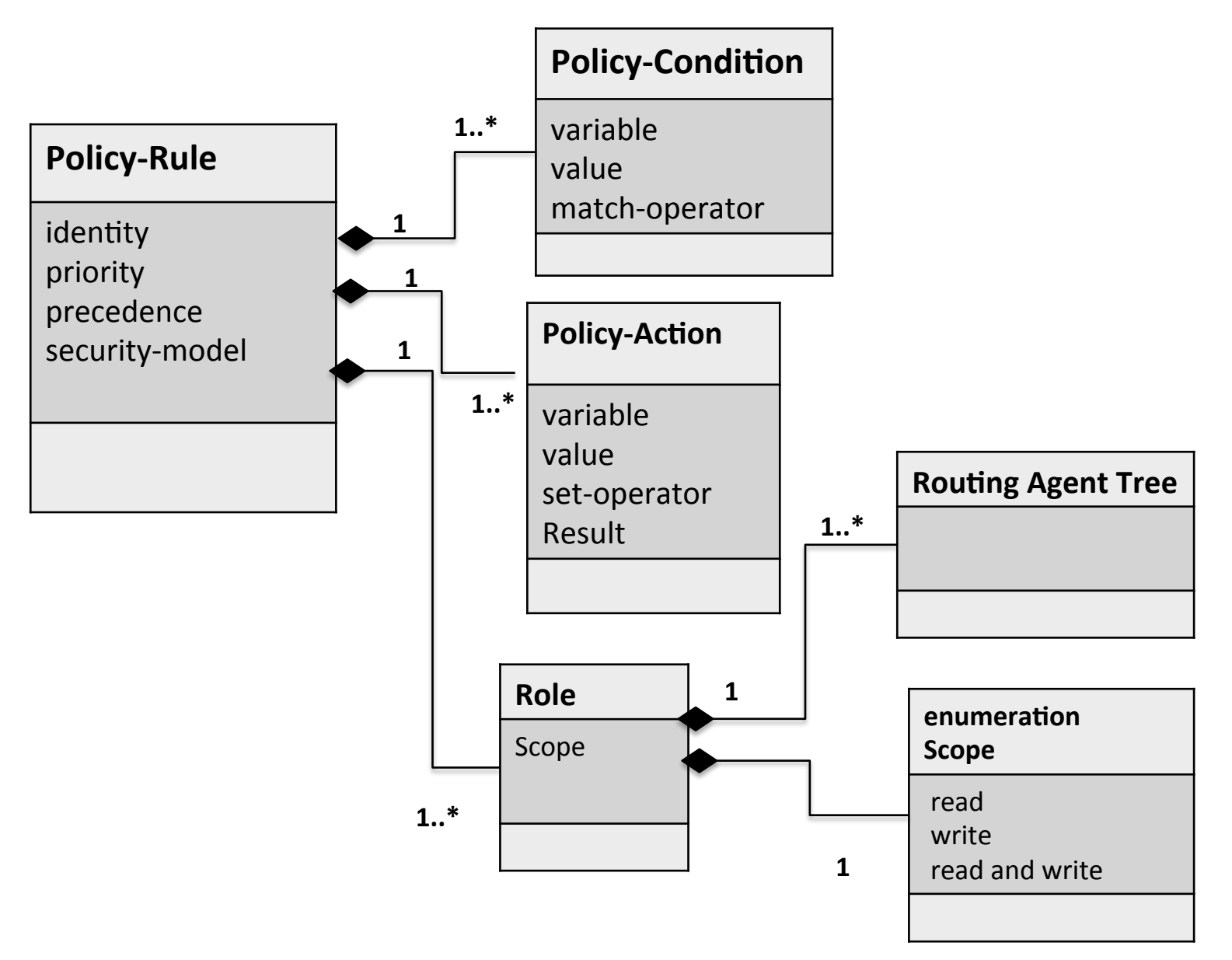

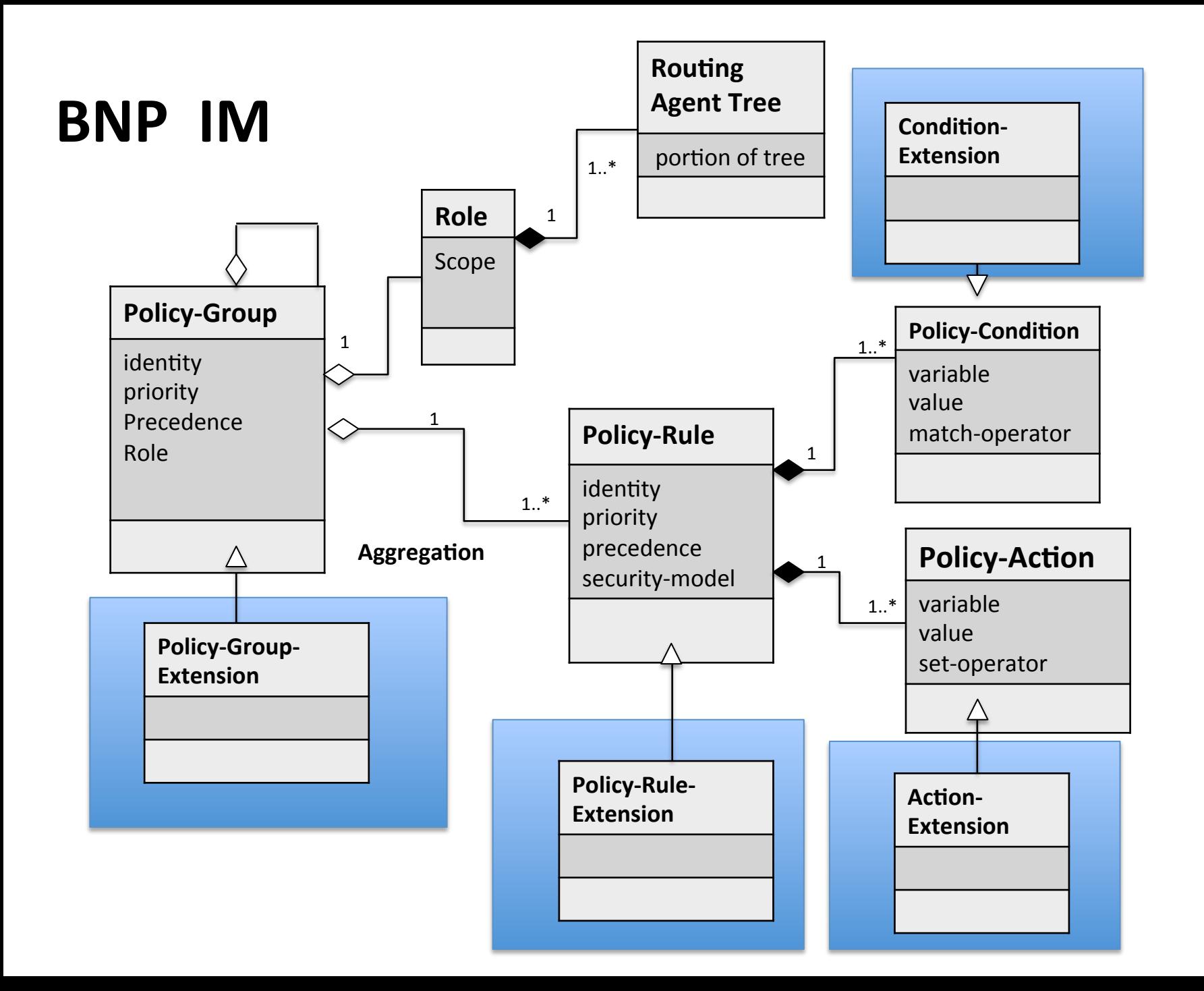

## PBR policy set

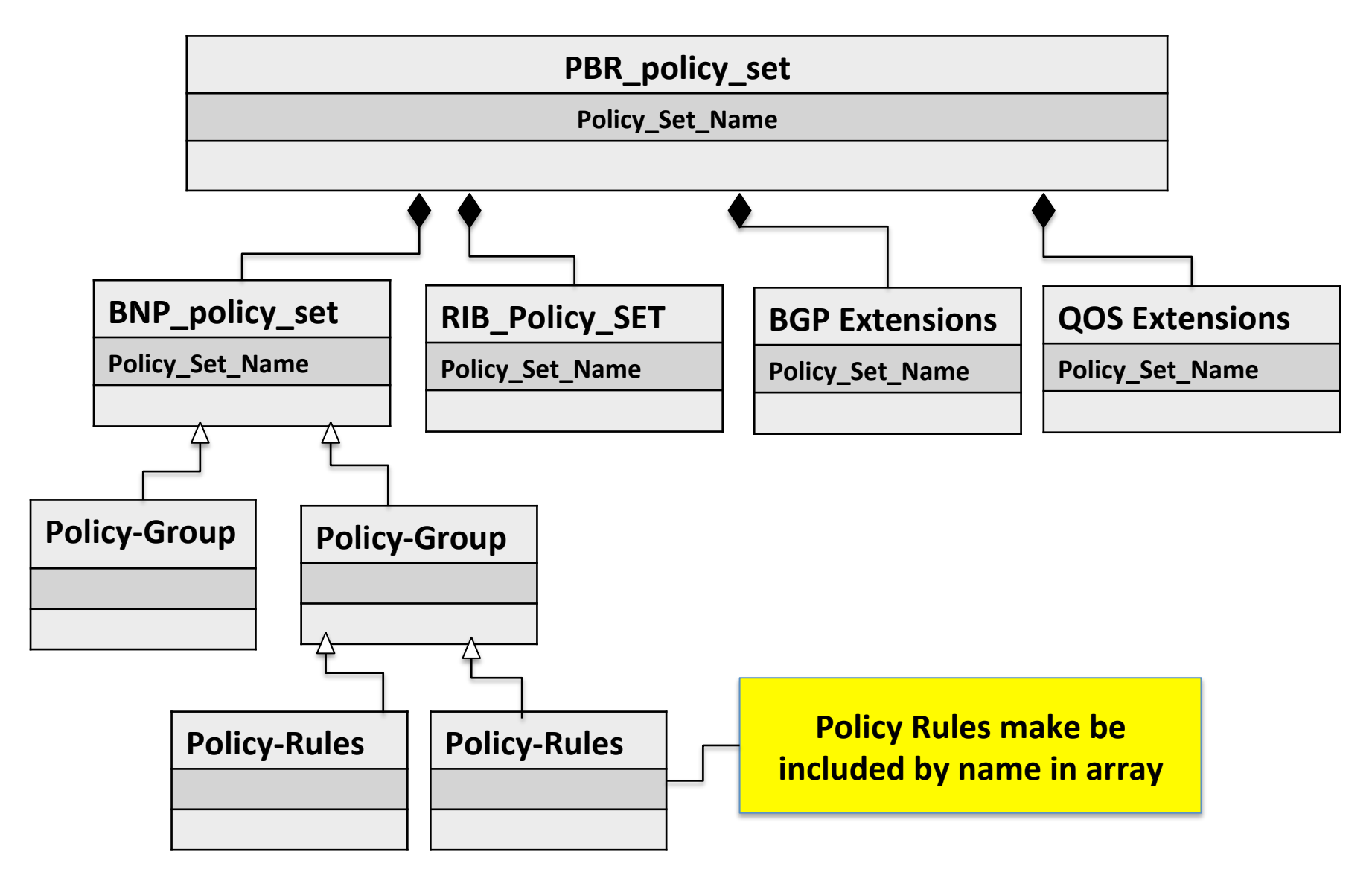

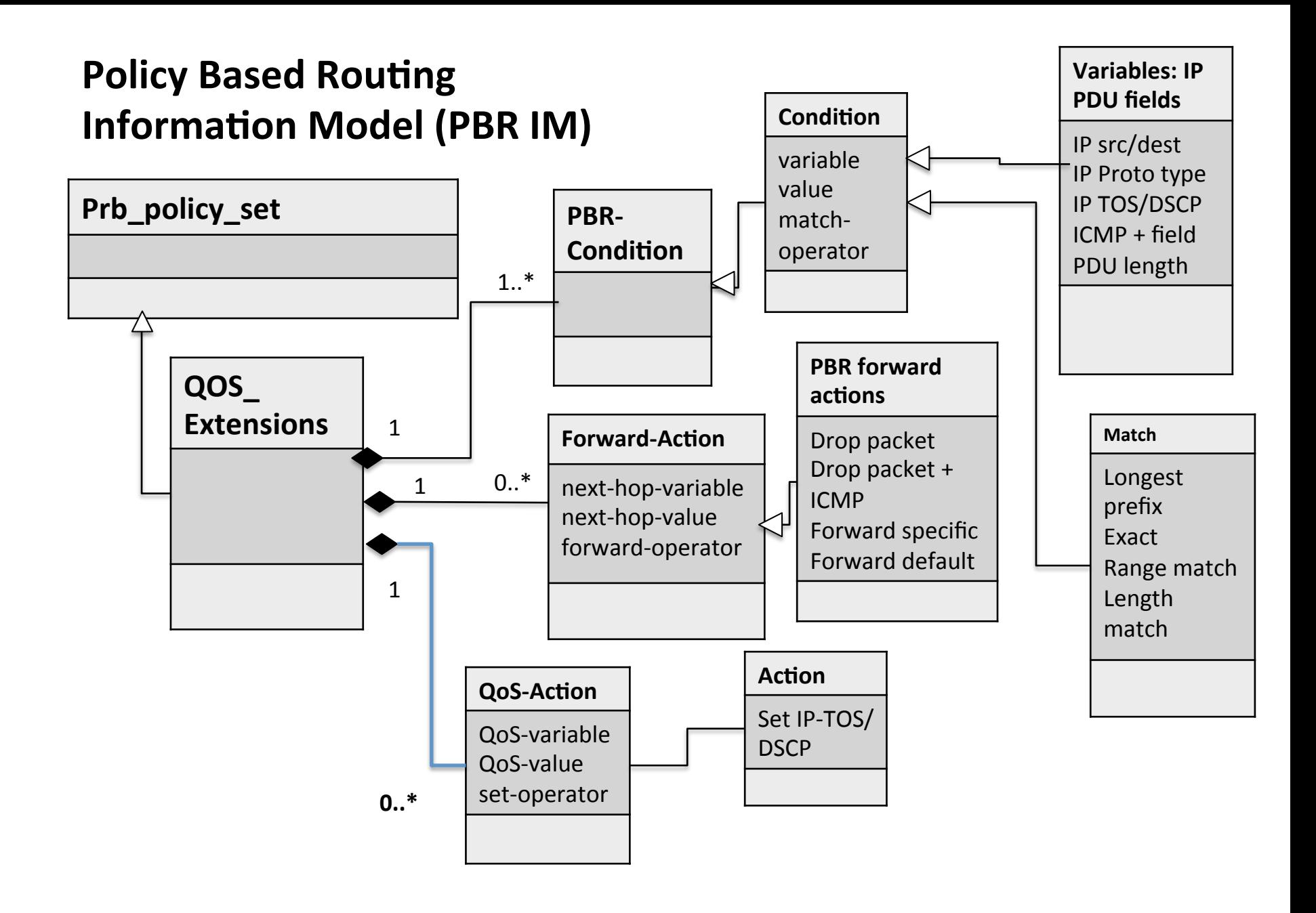

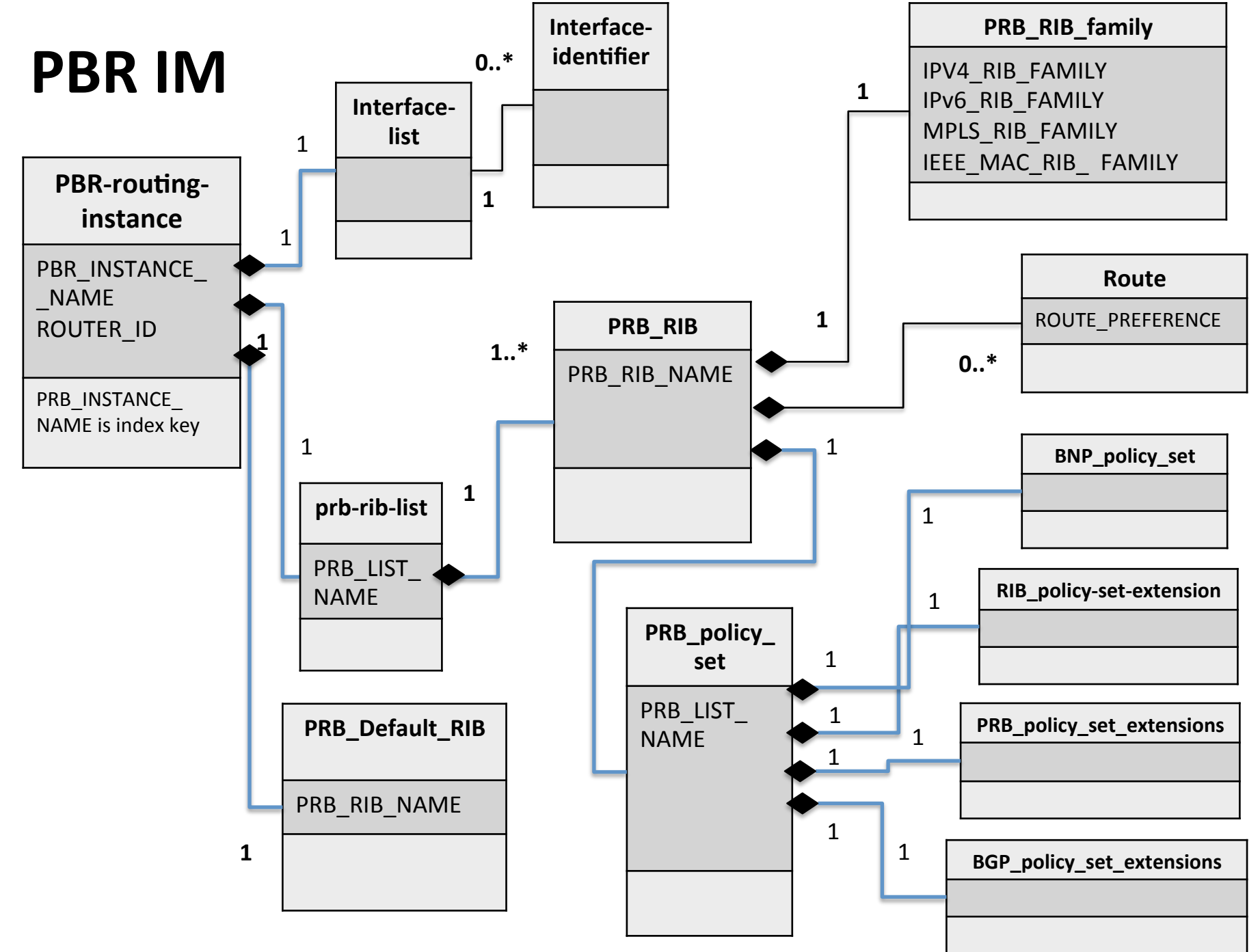

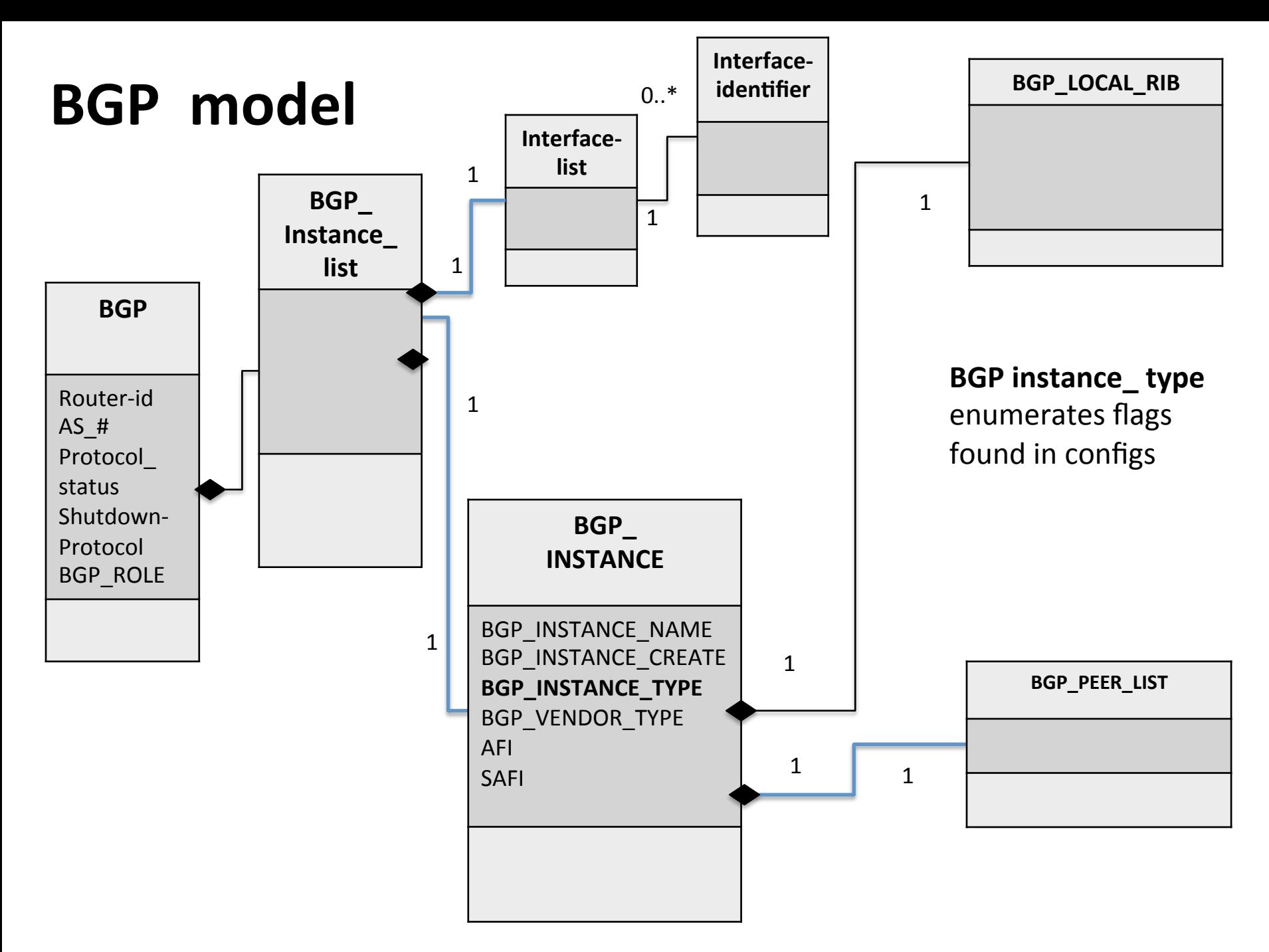

## What's next

- Thank you for input Tom Petch, Dean Bogdanovic, Jeff Haas, Keyur Patel
- Best if this is aligned with PBR netmod and some templates
- Want to do this as weekly Discussion Group and drafts on github
- Any input taken ..